## Lava Complete-550P

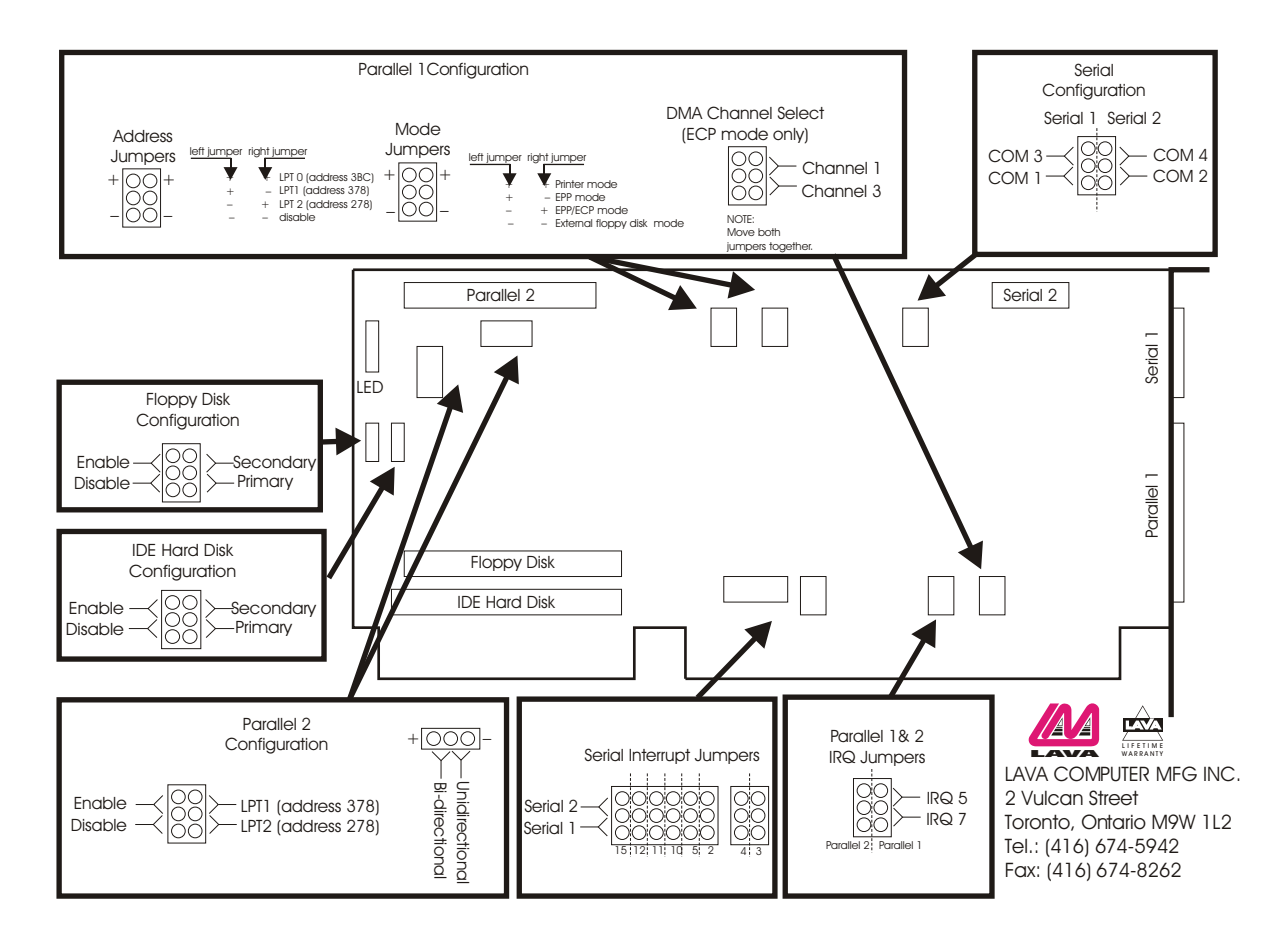